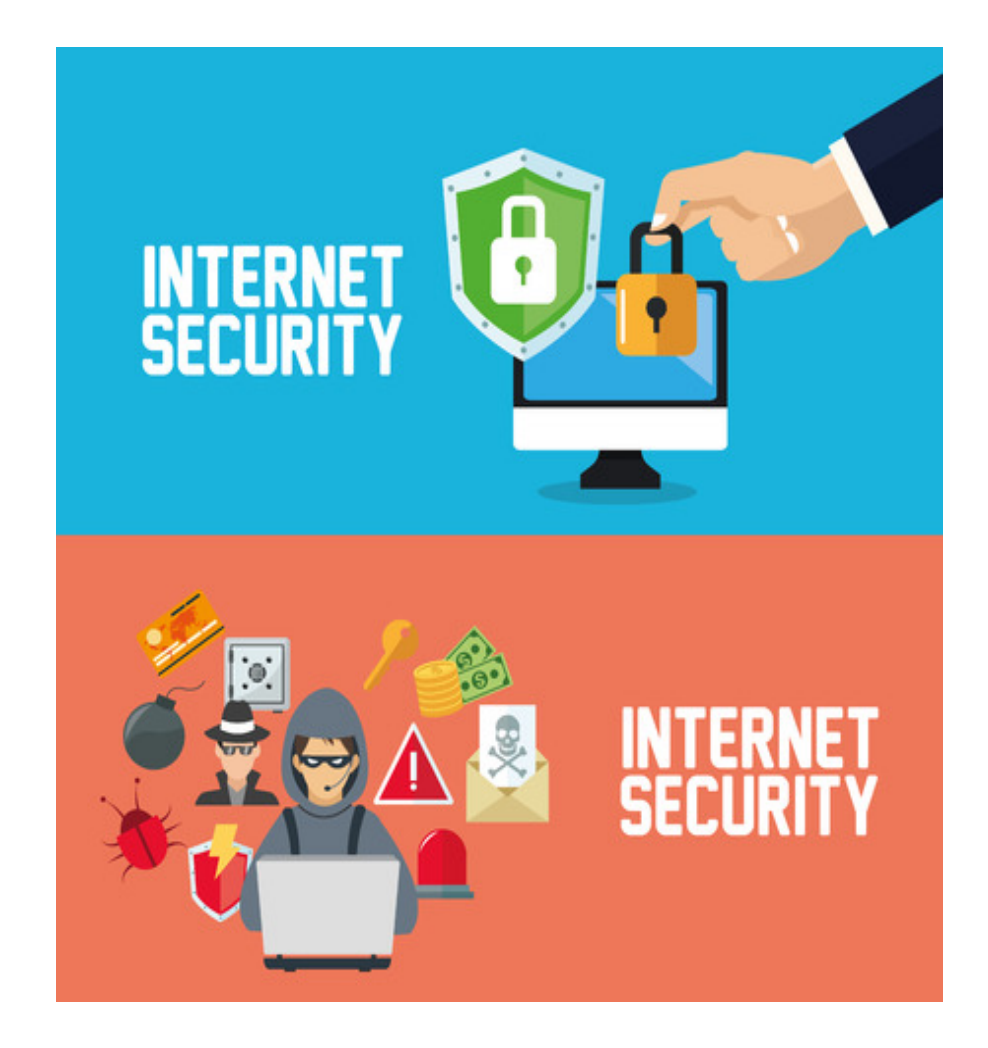

# **OPDRACHTBLAD VEILIGHEID** $\bigcap$

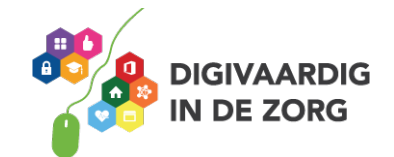

## **OPDRACHTBLAD VEILIGHEID**

Deze lesmodule bestaat uit een Informatieblad, Opdrachtblad en Antwoordblad. Lees eerst het Informatieblad en maak daarna de opdrachten van dit Opdrachtblad. De juiste antwoorden vind je ten slotte in het Antwoordblad.

#### **Opdracht 1**

Het is belangrijk veilige wachtwoorden te hebben voor de digitale diensten die je gebruikt. Hiermee scherm je gegevens af die niet voor anderen bedoeld zijn. Zoek op YouTube het filmpje *'Hoe kraakt iemand een wachtwoord?*' of klik hiernaast om het filmpje te bekijken.

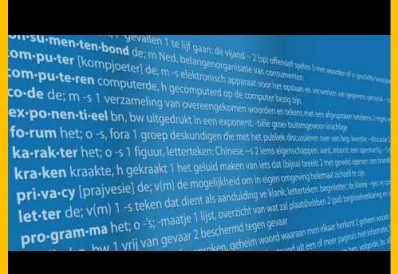

**a.** Waar voldoet een goed wachtwoord aan? Noem ten minste drie eisen.

**b.** Welke wachtwoorden zijn veilig volgens het filmpje? Vink het groene vakje aan als een wachtwoord veilig is. Vink het rode vakje aan als een wachtwoord onveilig is.

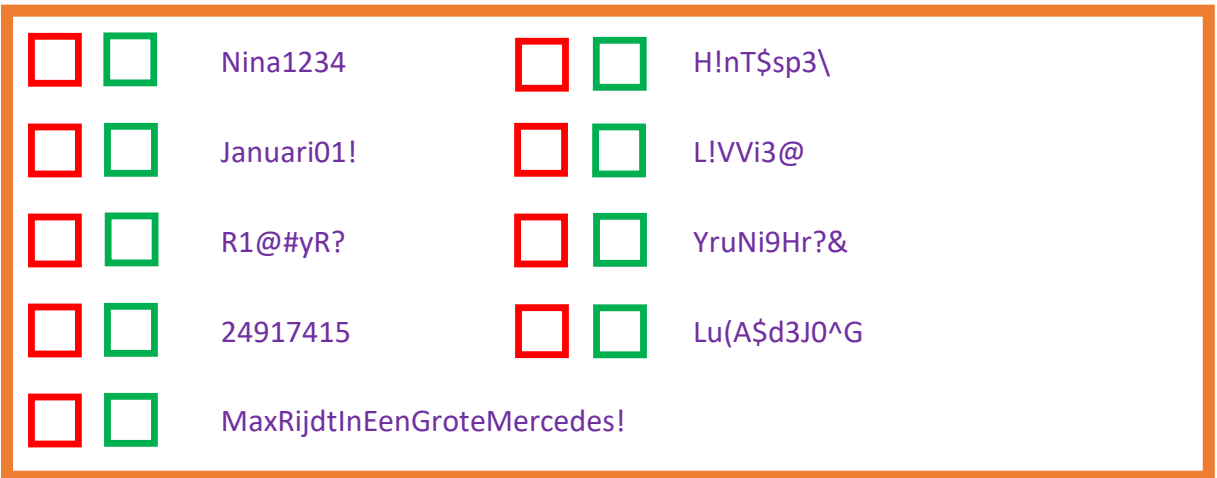

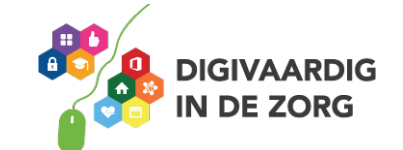

Zoek op www.veiliginternetten.nl naar 'wachtwoordkraaktest' of klik hier.

**a.** Beantwoord de twee vragen op de site voor enkele wachtwoorden die je veel gebruikt en vul hieronder in hoelang het duurt voordat jouw wachtwoord is gekraakt.

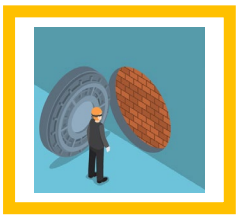

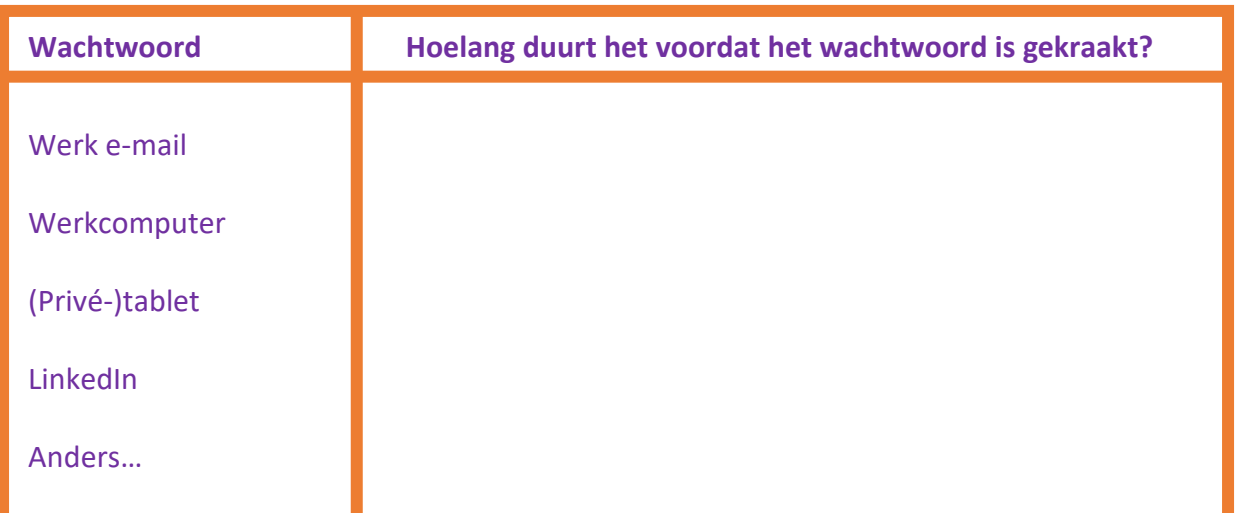

#### **Opdracht 3**

Nederlanders hebben gemiddeld 22 wachtwoorden om hun digitale apparaten op te starten (thuis en op werk), en om in te loggen bij digitale diensten (zoals e-mail, sociale media et cetera).

**a.** Hoeveel verschillende wachtwoorden heb jij ongeveer?

**b.** In een wachtwoordmanager kun je al je wachtwoorden opslaan. Je hoeft dan nog maar één wachtwoord onthouden, namelijk die om de wachtwoordmanager te openen! Kun je op internet twee namen van betrouwbare wachtwoordmanagers vinden?

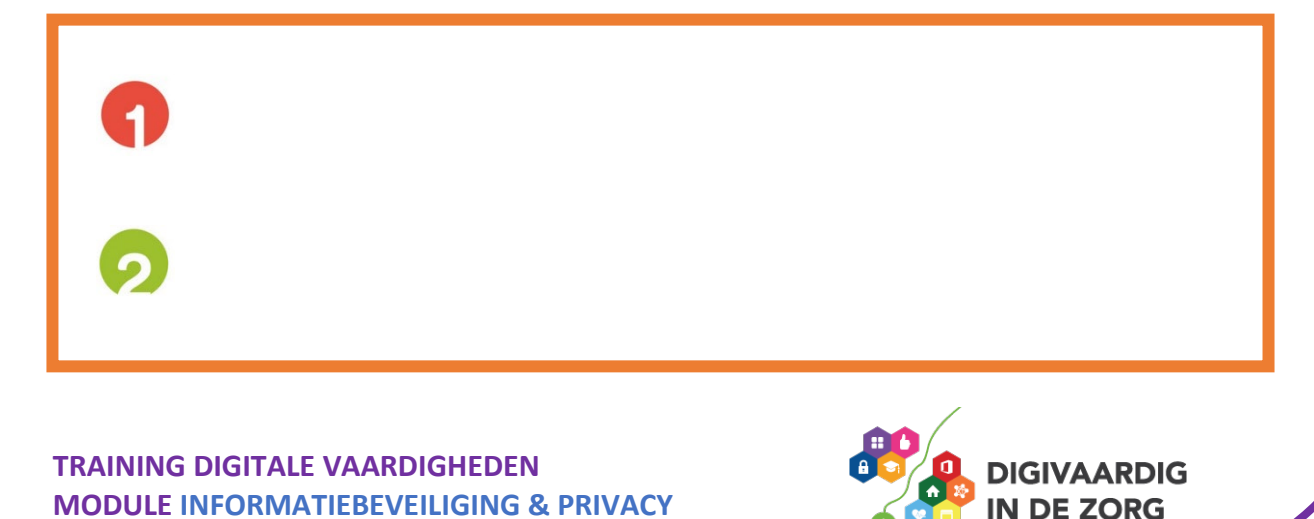

In plaats van een wachtwoord kan je ook een wachtzin gebruiken om je gegevens goed te beveiligen. Stel: je moet voor de toegang tot je zorgdossiers een nieuw wachtwoord instellen. Je bedenkt de zin 'Mijn 1e zoon Victor houdt van voetbal!'. Je wilt je wachtwoord veranderen, maar je krijgt de volgende foutmelding: 'Sorry, je wachtwoord mag maximaal 12 tekens bevatten.'

**a.** Hoe zou jij de wachtzin veranderen zodat deze uit maximaal 12 tekens bestaat?

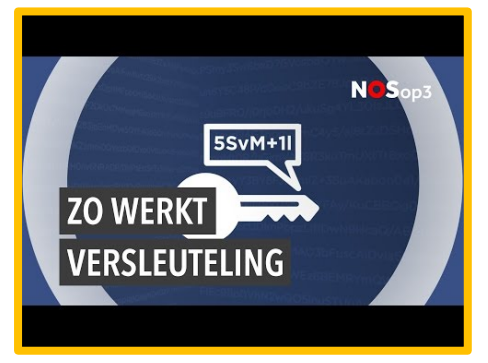

#### **Opdracht 5**

Je kunt je digitale gegevens beveiligen door een digitale sleutel te gebruiken. Deze manier van versleutelen heet *encryptie*. Zoek en bekijk op YouTube het filmpje *'Hoe beschermt versleuteling jouw bestanden?'* of klik hiernaast op de video.

Lees de volgende casus:

*Rianne werkt bij de administratie en moet nieuwe werklaptops bestellen. Ze gaat naar de website van de leverancier en bestelt tien laptops. Vervolgens gaat ze naar de website van de bank en betaalt online de bestelling. In haar mail opent zij de factuur en mailt die door naar haar leidinggevende.* 

**a.** In het bestelproces om nieuwe laptops aan te schaffen bezocht Rianne verschillende websites. Bij welke van die hieronder genoemde websites is encryptie erg belangrijk? Vink rood aan als versleuteling niet belangrijk is. Vink groen aan als het wel belangrijk is.

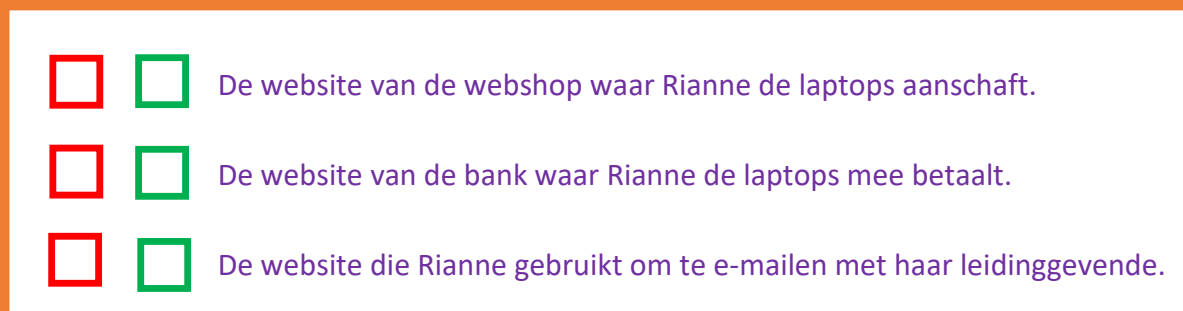

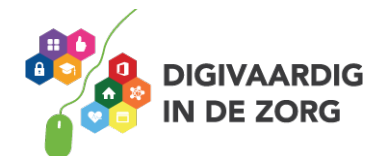

Versleuteling van jouw informatie is belangrijk om hackers buiten de deur te houden. Een hacker is iemand of een groep die ongevraagd inbreekt in jouw apparaat en kan meekijken met jouw doen en laten. Wanneer iemand jouw wachtwoord heeft kan diegene makkelijk naar binnen. Maar er zijn ook andere manieren op jouw te hacken. Bekijk de website <https://laatjeniethackmaken.nl/> en kruis op welke manier je nog meer gehackt kan worden

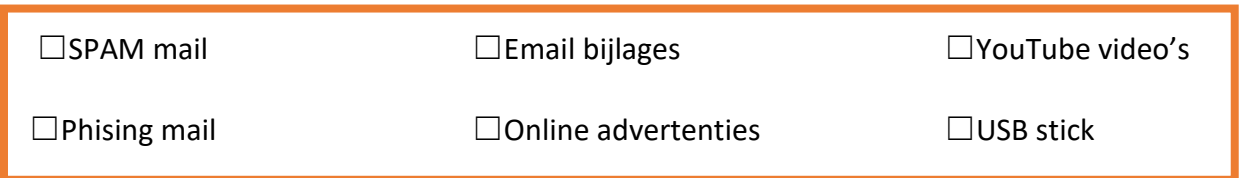

#### **Opdracht 7**

**a.** Onderzoek van de verschillende websites hieronder of ze veilig zijn.

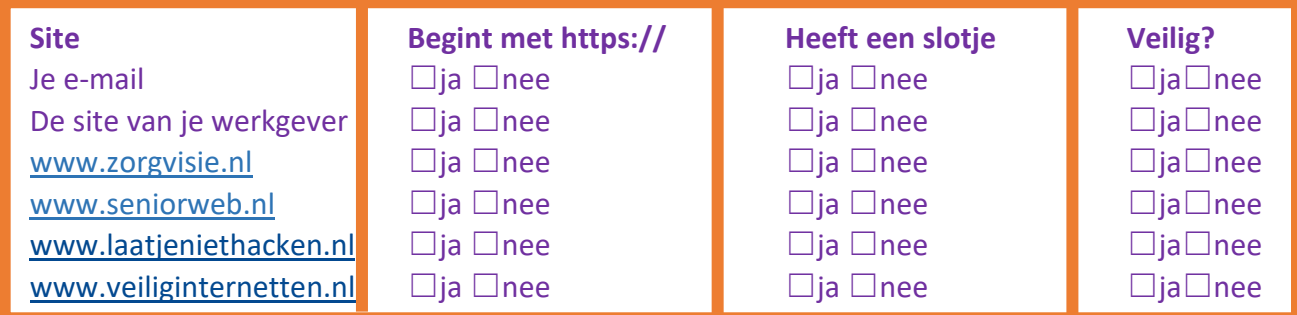

#### **Opdracht 8**

Er zijn verschillende manieren om via vergrendeling je digitale apparaten zoals je telefoon of tablet te beveiligen.

**a.** Kruis aan welke manier van vergrendelen jij gebruikt bij jouw telefoon.

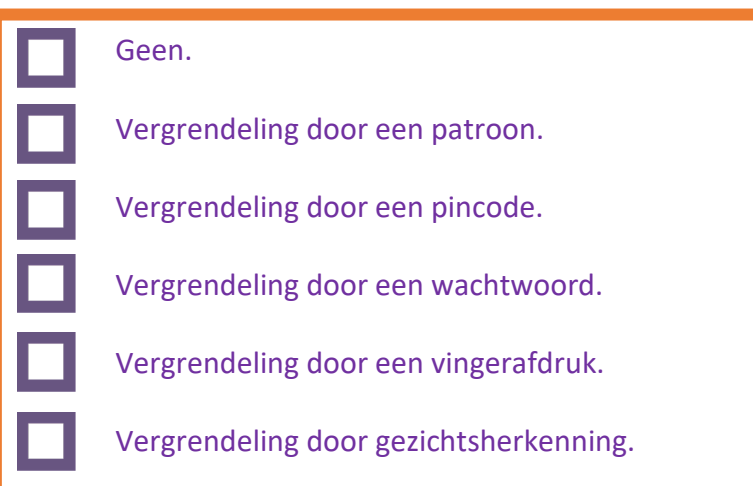

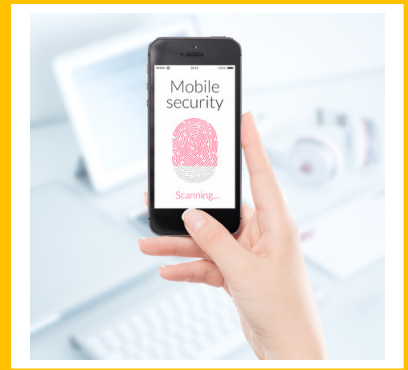

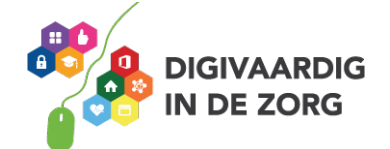

**b.** Noem een voor- en nadeel van het gebruiken van je vingerafdruk voor vergrendeling.

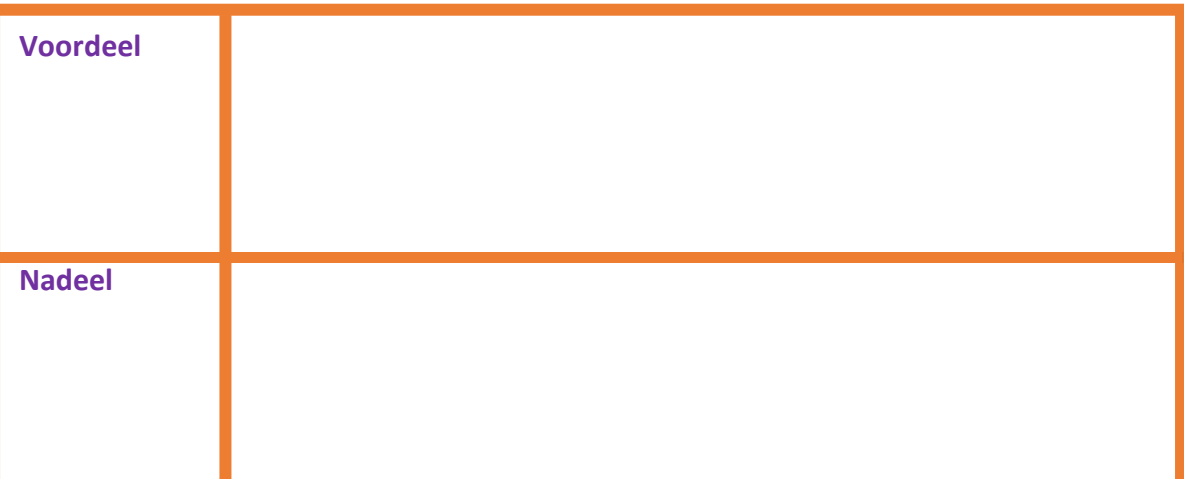

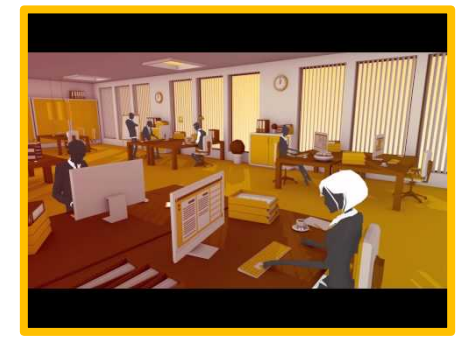

#### **Opdracht 9**

Het is niet alleen belangrijk om je digitale apparaten en diensten te beveiligen, maar ook om ze te beschermen tegen virussen. Op jouw werk zal de ICT afdeling verantwoordelijk zijn voor het uitvoeren van virusscans. Als jij thuis op een eigen computer of laptop werkt is het verstandig je virusscanner up to date te houden. Zoek en kijk op YouTube het filmpje '*Alert Online Virussen'* of klik hiernaast op de video.

**a.** Een virus kan veel schade aanrichten aan je computer en bestanden. Ook voor bedrijven kunnen virussen voor veel problemen zorgen. Is er binnen jouw organisatie wel eens een virus geweest? Of heb je zelf hier mee te maken gehad? Wat waren de gevolgen voor jouw organisatie en voor jezelf?

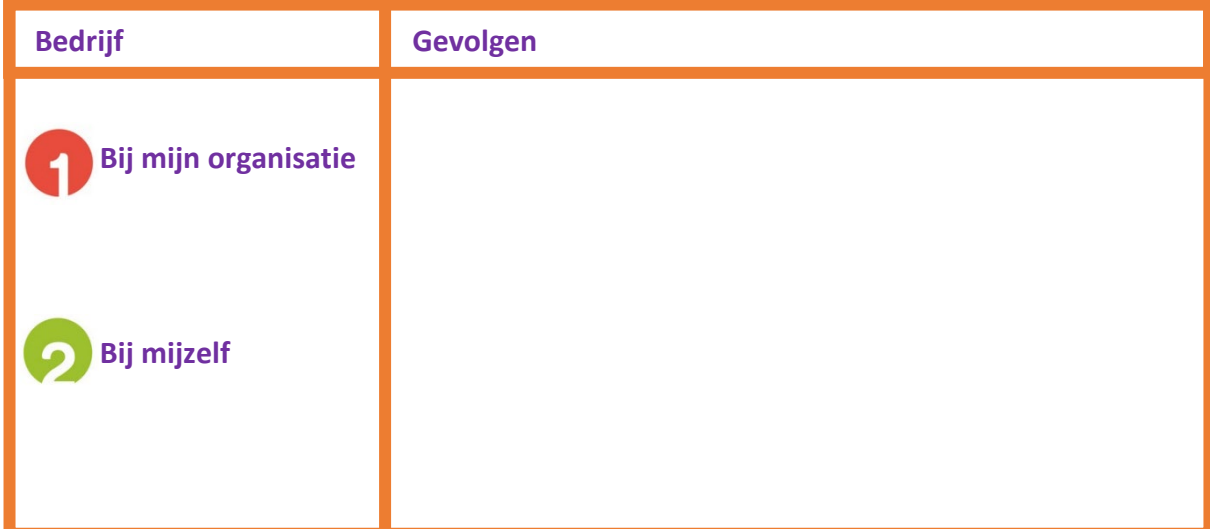

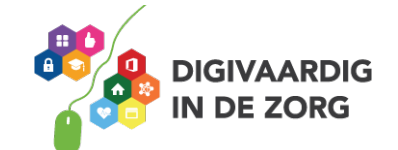

Met een virusscanner kun je virussen op afstand houden. Zoek op [www.veiliginternetten.nl](http://www.veiliginternetten.nl/) het artikel op 'Wat is een goede virusscanner?' of klik [hier.](https://veiliginternetten.nl/themes/situatie/welke-virusscanner-kies-ik-voor-mijn-computer/)

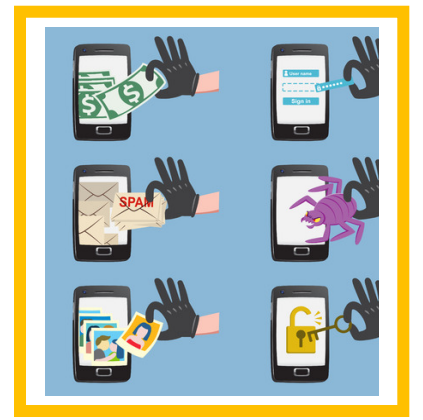

**a.** Maak het woordweb 'Viruscanner' af. Welke begrippen passen hierbij?

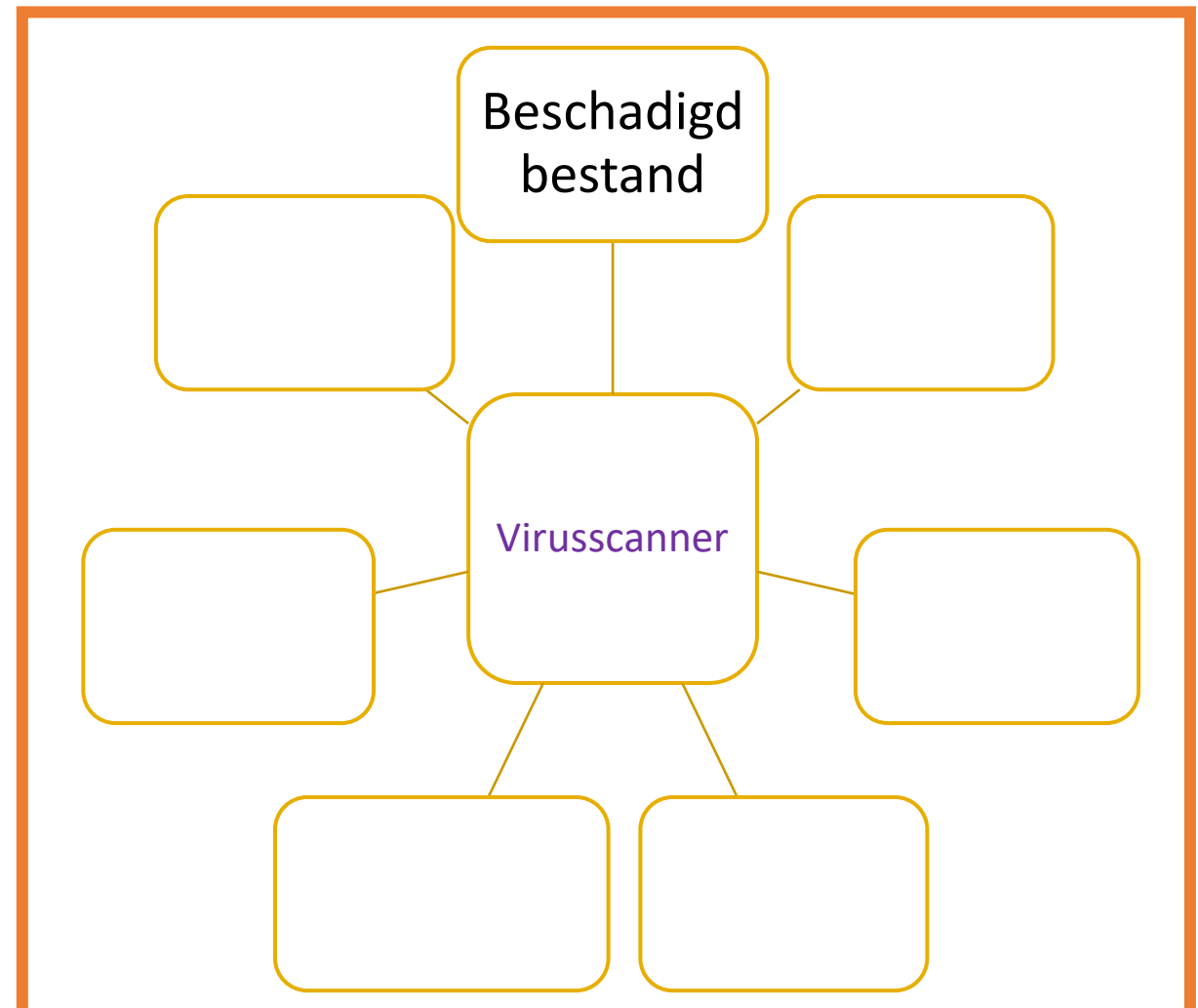

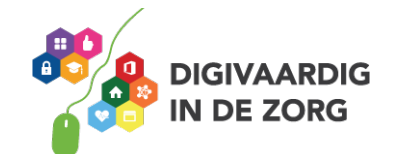

Lees de volgende casus:

*Ronald heeft net een nieuwe computer gekocht. Hij wil zijn computer goed beveiligen en gaat op zoek naar een antivirusprogramma. Op internet vindt hij verschillende programma's. Hij twijfelt welk programma hij zal installeren.* 

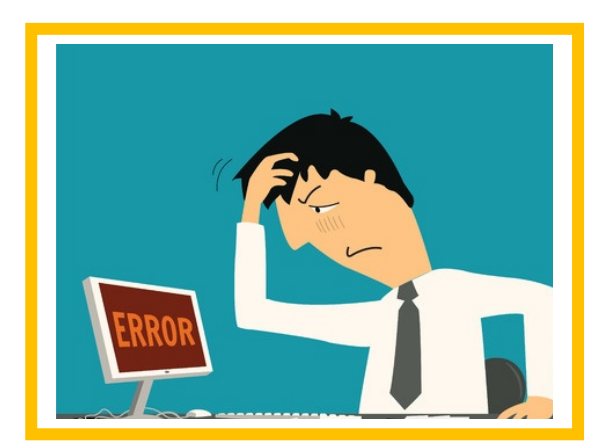

**a.** Welke kenmerken passen bij een veilige virusscanner? Vink het groene vakje aan als het een kenmerk van een veilige virusscanner is. Vink het rode vakje aan als het een kenmerk van een onveilige virusscanner is.

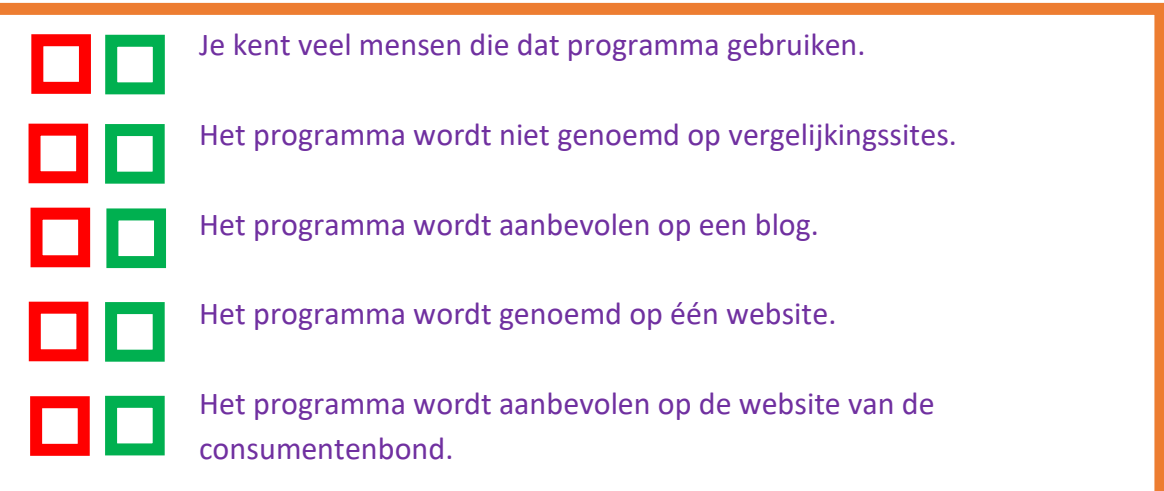

#### **Opdracht 11**

Een USB-stick kan een handig middel zijn om bestanden op te bewaren. Je kunt de USB-stick namelijk overal mee naartoe nemen. Toch zijn er risico's aan verbonden. Welke risico's kun jij bedenken bij het gebruiken van je USB-stick?

**a.** Kruis de vakken welke mogelijke risico's zijn van het gebruik van een USB-stick

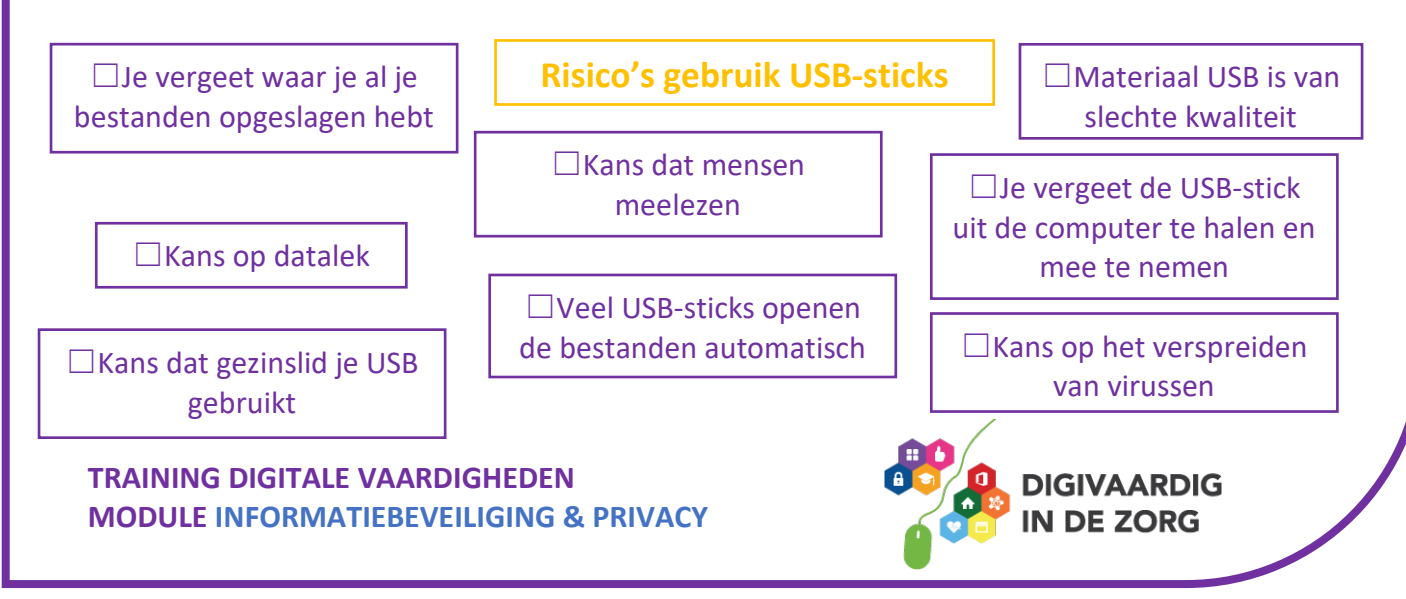

## **WAT HEB JE GELEERD?**

In deze lesmodule heb je geleerd hoe je veilig om kan gaan met digitale apparaten en diensten zodat jouw gegevens en die van een ander als je daar verantwoordelijk voor bent, goed beschermd zijn.

- **Je weet wat veilige wachtwoorden zijn.**
- **Je weet waar je op een veilige manier je wachtwoorden kunt opslaan.**
- **Je weet wat encryptie betekent.**
- **Je weet wat een digitale vingerafdruk is.**
- **Je weet wat een virusscanner is.**
- **Je kent de risico's van het gebruik van een USB-stick.**

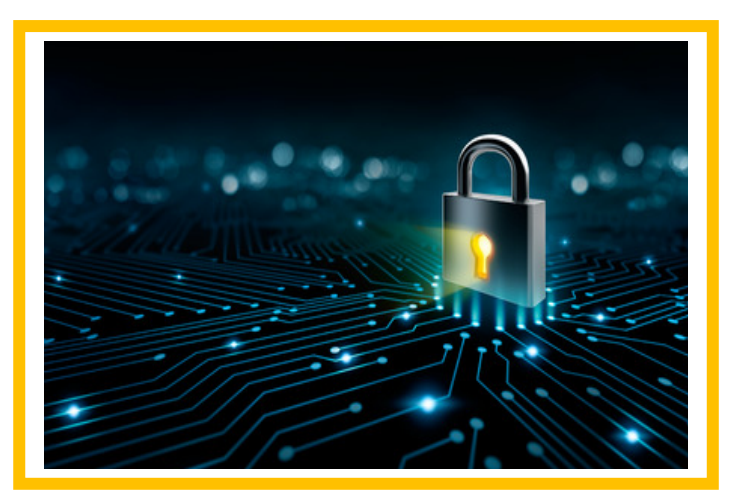

*Deze module is gemaakt door De Nova Learning in opdracht van 's Heeren Loo en bewerkt door Jongleert in opdracht van Utrechtzorg.*

*Heb je opmerkingen of vragen over deze module? Mail dan naar [info@digivaardigindezorg.nl](mailto:info@digivaardigindezorg.nl)*

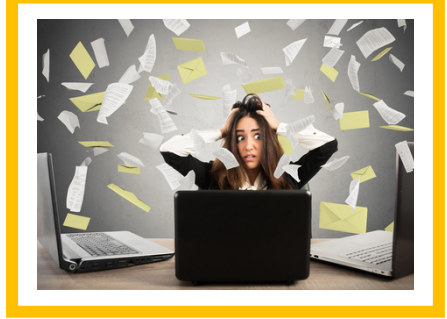

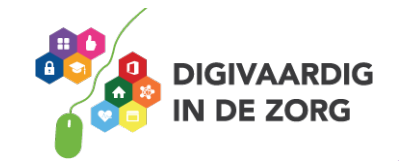